# **施設利⽤者トレーサーの概要**

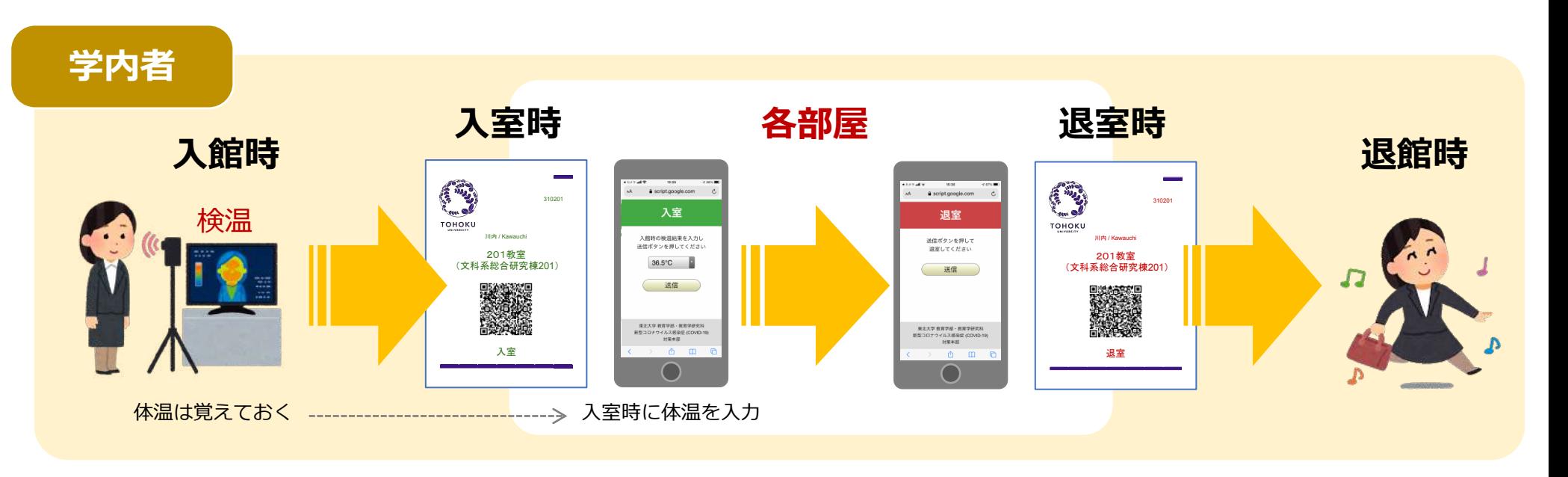

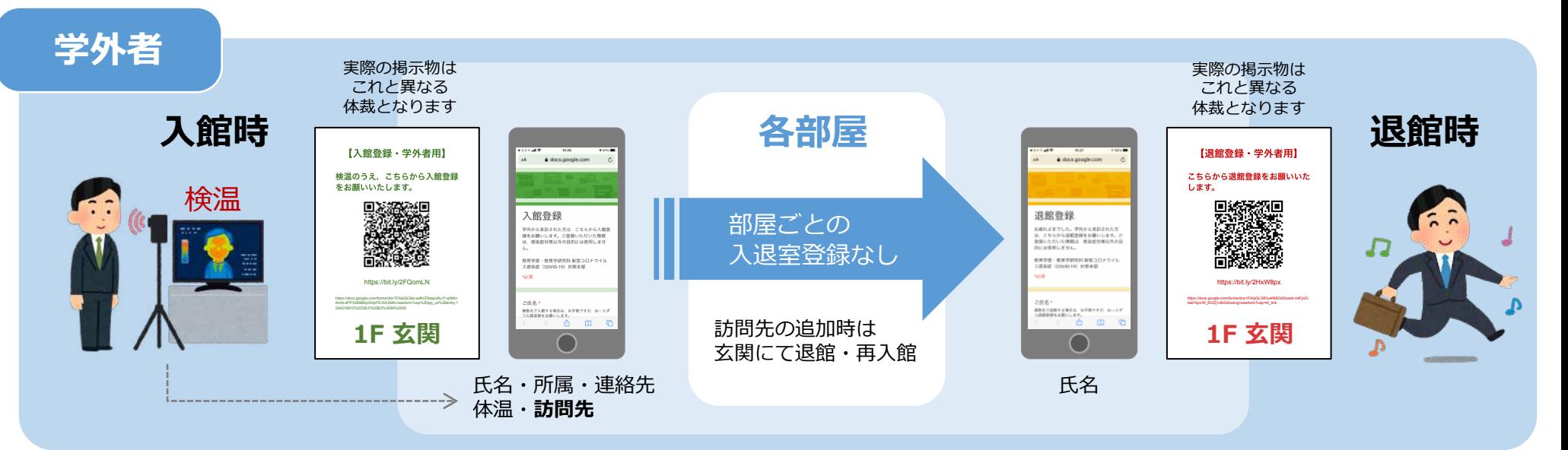

## **学内者の⼊退室登録**

4 8 x 9 all ®

 $\Delta \Delta$ 

 $15/20$ 

# script.google.com

入室

入館時の検温結果を入力し

送信ボタンを押してください

送信

東北大学 教育学部·教育学研究科

新型コロナウイルス感染症 (COVID-19)

対策本部

n.  $\mathbf{m}$  $\begin{array}{c} \n \bullet \end{array}$ 

36.5°C

#### 学**外**者については, 部屋ごとの⼊退室登録は不要です。

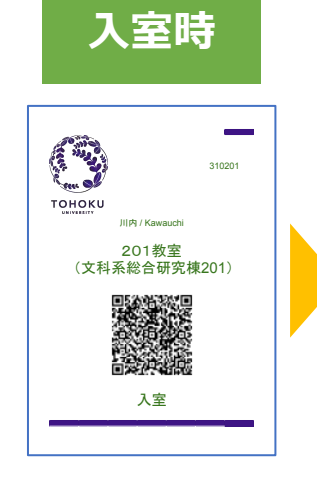

入館時の検温結果を入力

/c

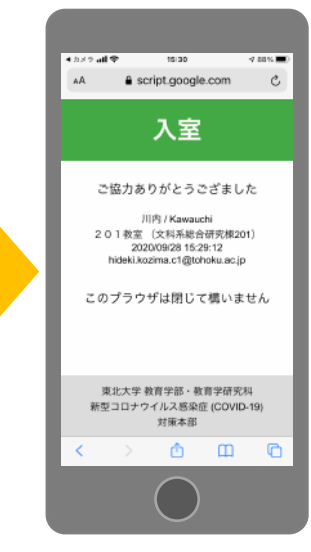

#### また、<br>アンプログラム<br> **退室時** センス 東北大IDからのみ登録可能

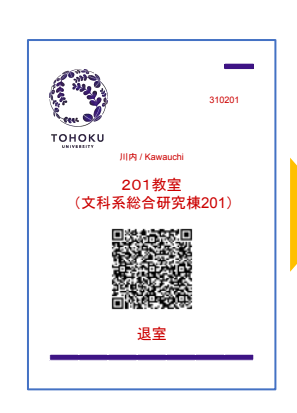

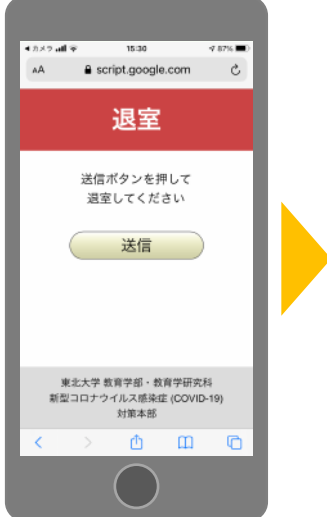

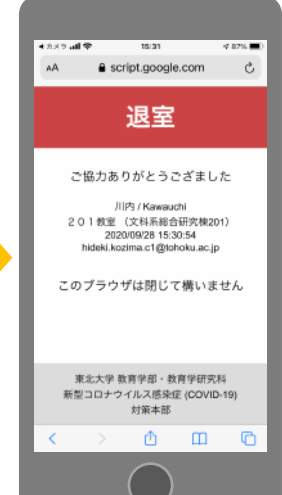

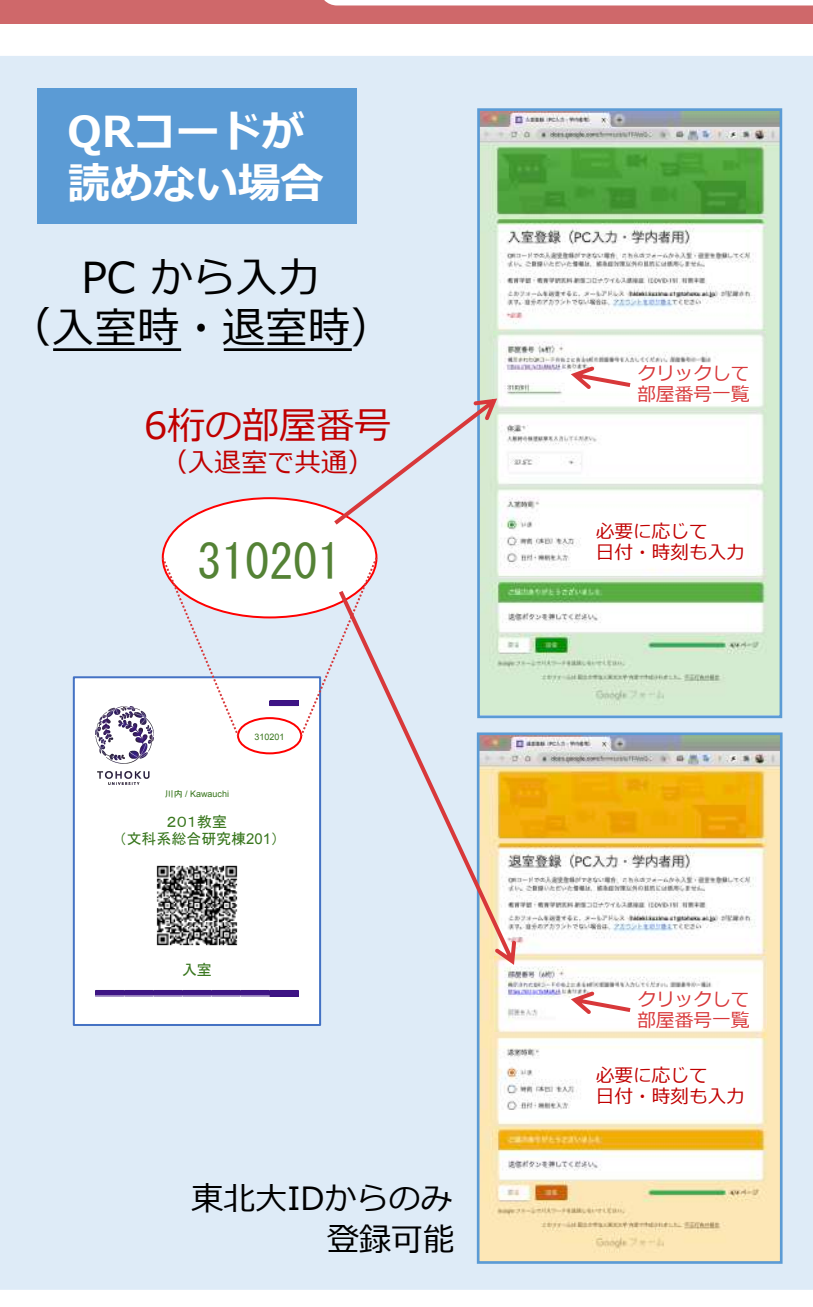

### **学外者の⼊退館登録**

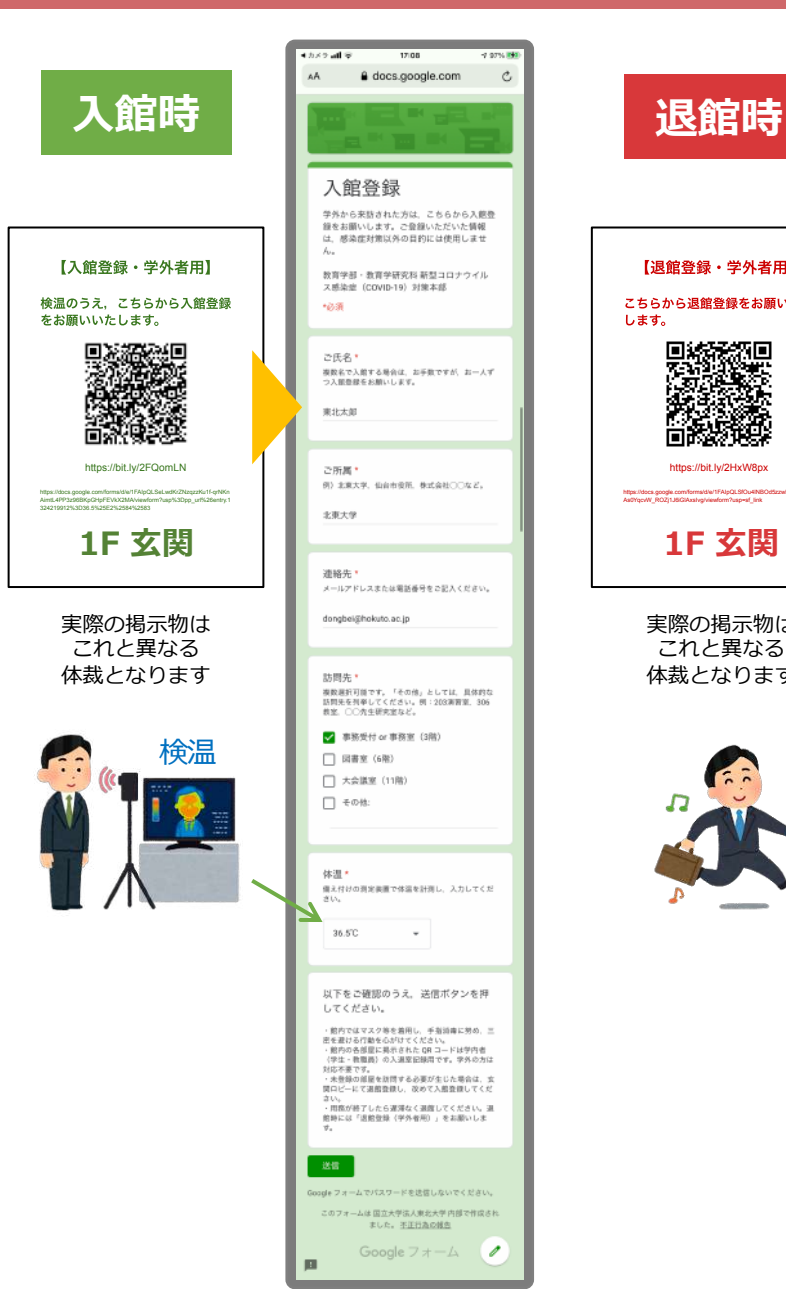

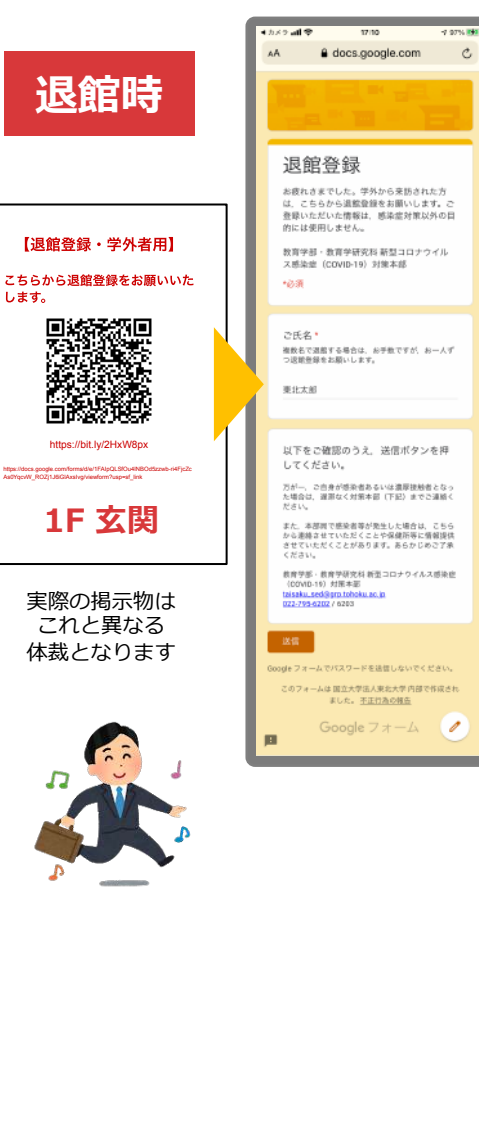

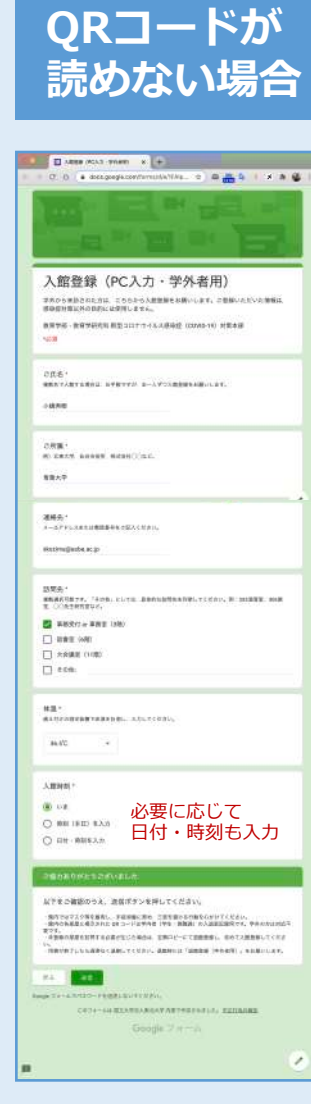

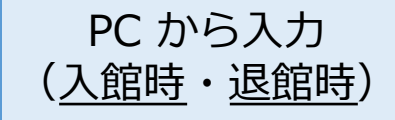

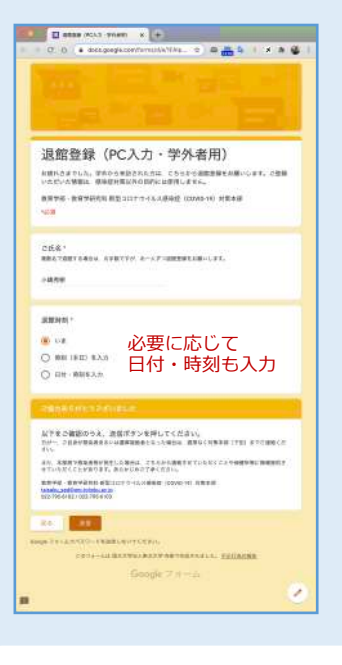

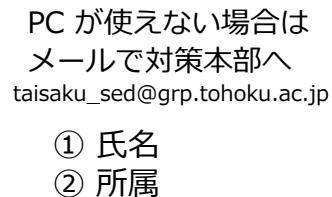

③ 連絡先 ④ 訪問先 5 入館·退館日時

⑥ 体温

## **施設利⽤の事前届出(本部局の学⽣のみ)**

#### 現在のところ**「コンピュータ実習室(206教室を含む)」**のみが対象となります。

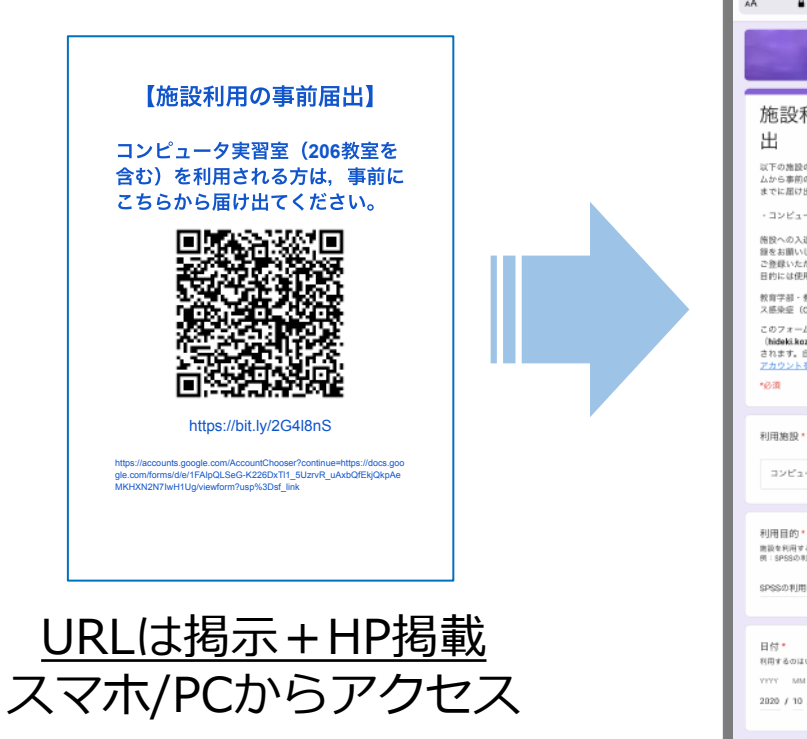

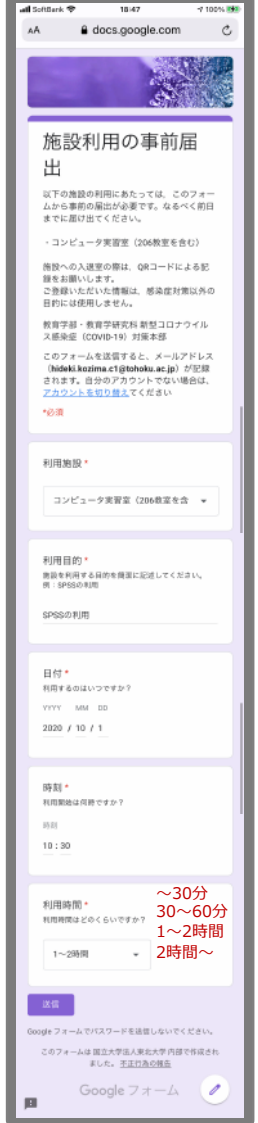

#### 事前届出が完了しました。 送信後に表示される確認メッセージ

授業やイベントが予定されている場 合,三密状況が予想される場合など, 施設利⽤をお断りすることがありま す。事前にメールでお知らせするよ うに努めますが,間に合わない可能 性もあります。あらかじめご了承く ださい。

教育学部・教育学研究科 新型コロナ ウイルス感染症(COVID-19)対策 本部

施設への入退室時は 別途, 入退室登録を お願いします。